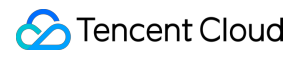

# **CVM Dedicated Host Product Introduction Product Documentation**

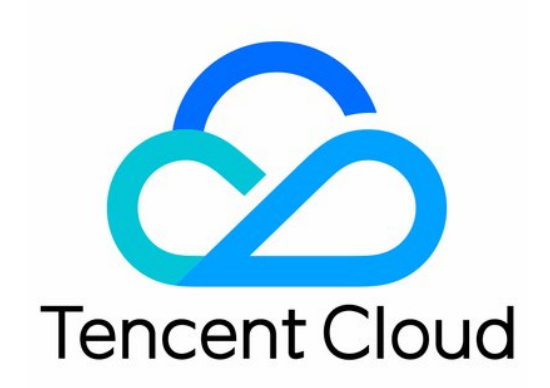

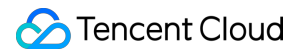

#### Copyright Notice

©2013-2023 Tencent Cloud. All rights reserved.

Copyright in this document is exclusively owned by Tencent Cloud. You must not reproduce, modify, copy or distribute in any way, in whole or in part, the contents of this document without Tencent Cloud's the prior written consent.

Trademark Notice

#### **C** Tencent Cloud

All trademarks associated with Tencent Cloud and its services are owned by Tencent Cloud Computing (Beijing) Company Limited and its affiliated companies. Trademarks of third parties referred to in this document are owned by their respective proprietors.

#### Service Statement

This document is intended to provide users with general information about Tencent Cloud's products and services only and does not form part of Tencent Cloud's terms and conditions. Tencent Cloud's products or services are subject to change. Specific products and services and the standards applicable to them are exclusively provided for in Tencent Cloud's applicable terms and conditions.

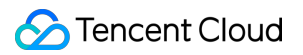

#### **Contents**

Product [Introduction](#page-3-0)

**[Overview](#page-3-1)** 

Regions and [Availability](#page-5-0) Zones

**[Strengths](#page-11-0)** 

[Models](#page-13-0)

# <span id="page-3-1"></span><span id="page-3-0"></span>Product Introduction **Overview**

Last updated: 2021-06-02 11:28:15

#### **Overview**

As a complement to Cloud Virtual Machine (CVM), Tencent Cloud CVM Dedicated Host (CDH) provides you with exclusive physical server resources that meet the requirements for resource exclusivity, physical isolation, security and compliance. CDH is equipped with Tencent Cloud's virtualized system. Once purchased, CDH can help you flexibly create and manage multiple CVM instances with custom specs and plan the use of physical resources.

### Related Concepts

The following concepts are usually involved in CDH:

**[Host](https://intl.cloud.tencent.com/document/product/416/6477) type**: The type of host. Hardware configuration varies for different types of hosts.

**Local disk type**: The type of disk on the host. Disk type varies for different types of hosts. Currently, there are two types of local disks: local HDD and local SSD.

**CVM instance**: The dedicated CVM instance assigned on the host; referred to as dedicated instance in some documents.

**Cloud Block [Storage](https://intl.cloud.tencent.com/document/product/213/4953)**: Distributed persistent block storage device provided by Tencent Cloud that can be used as a system disk of an instance or an expansion data disk.

**[Image](https://intl.cloud.tencent.com/document/product/213/4940)**: A preset instance template that contains the instance's pre-configured environment (operating system and other installed software).

**Virtual [Private](https://intl.cloud.tencent.com/document/product/215/535) Cloud**: Custom virtual network space that is logically isolated from other resources.

**IP address**: The internal and external service [addresses of the CVM instance, i.e. private](https://intl.cloud.tencent.com/document/product/213/5224) IP [address](https://intl.cloud.tencent.com/document/product/213/5225) and public IP address.

**[SSH](https://intl.cloud.tencent.com/document/product/213/6092) key**: A way to log in to a Linux-based CVM instance more secure than regular passwords.

**[Security](https://intl.cloud.tencent.com/document/product/213/12452) group**: Security controls of the access to instances by specifying inbound and outbound IP, protocol and port rules.

**Region and [availability](https://intl.cloud.tencent.com/document/product/213/6091) zone**: The start-up location of the resources.

#### **Relevant Services**

CDH is used by assigning CVM instances on it. For more information about [using CVM instances, see](https://intl.cloud.tencent.com/document/product/213/16918) CVM User Guide.

You can use Cloud Load Balancer (CLB) to automatically distribute request traffic from clients across multiple CVM instances. For more information, see CLB Product [Documentation](https://intl.cloud.tencent.com/doc/product/214).

You can deploy a relational database in the cloud or use a Tencent Cloud database. For more information, see [TencentDB](https://intl.cloud.tencent.com/doc/product/236) for MySQL.

You can write code to call the Tencent Cloud API to access Tencent Cloud products and services. For more information, see Tencent Cloud API [Documentation](https://intl.cloud.tencent.com/document/api).

### Using CDH

CDH has web-based UIs (i.e. console). If you have already signed up for a Tencent Cloud account, you can log in to the CDH [Console](https://console.intl.cloud.tencent.com/cvm/cdh) to perform various operations on the CVM instances.

CDH also provides various APIs for host management. For more information about [CDH API operations, see the](https://intl.cloud.tencent.com/zh/document/product/213/15688) API **Documentation** 

You can use the SDK (with PHP, Python, Java, .NET and Node.js supported) for programming or use the Tencent Cloud Command Line Interface (CLI) to call the CVM API. For details, see: [Using](https://intl.cloud.tencent.com/document/product/1013/33463) CLI >>

# <span id="page-5-0"></span>Regions and Availability Zones

Last updated: 2023-06-12 15:56:44

#### **Regions**

#### **Overview**

A region is the physical location of an IDC. In Tencent Cloud, regions are fully isolated from each other, ensuring cross-region stability and fault tolerance. We recommend that you choose the region closest to your end users to minimize access latency and improve access speed.

You can view the following table or use the [DescribeRegions](https://intl.cloud.tencent.com/document/product/213/15708) API to get a complete region list.

#### **Characteristics**

The networks of different regions are fully isolated. Tencent Cloud services in different regions **cannot communicate via a private network by default**.

Tencent Cloud services across regions can communicate with each other through [public](https://intl.cloud.tencent.com/document/product/213/5224) IPs over the Internet, while those in different VPCs can communicate with each other through [CCN](https://intl.cloud.tencent.com/document/product/1003), which is faster and more stable.

Cloud Load [Balancer](https://intl.cloud.tencent.com/document/product/214) (CLB) currently supports intra-region traffic [forwarding by default. If you](https://intl.cloud.tencent.com/document/product/214/38441) enable the cross-region binding feature, a CLB instance can be bound to CVM instances in another region.

#### Availability Zones

#### **Overview**

An availability zone (AZ) is a physical IDC of Tencent Cloud with independent power supply and network in the same region. It can ensure business stability, as failures (except for major disasters or power failures) in one AZ are isolated without affecting other AZs in the same region. By starting an instance in an independent availability zone, users can protect their applications from being affected by a single point of failure.

You can view the following table or use the [DescribeZones](https://intl.cloud.tencent.com/document/product/213/35071) API to get a complete availability zone list.

#### **Characteristics**

Tencent Cloud services in the same VPC are interconnected via the private network, which means they can communicate using [private](https://intl.cloud.tencent.com/document/product/213/5225) IPs, even if they are in different availability zones of the same region. **Note:**

Private network interconnection refers to the interconnection of resources under the same account. Resources under different accounts are completely isolated on the private network.

### **China**

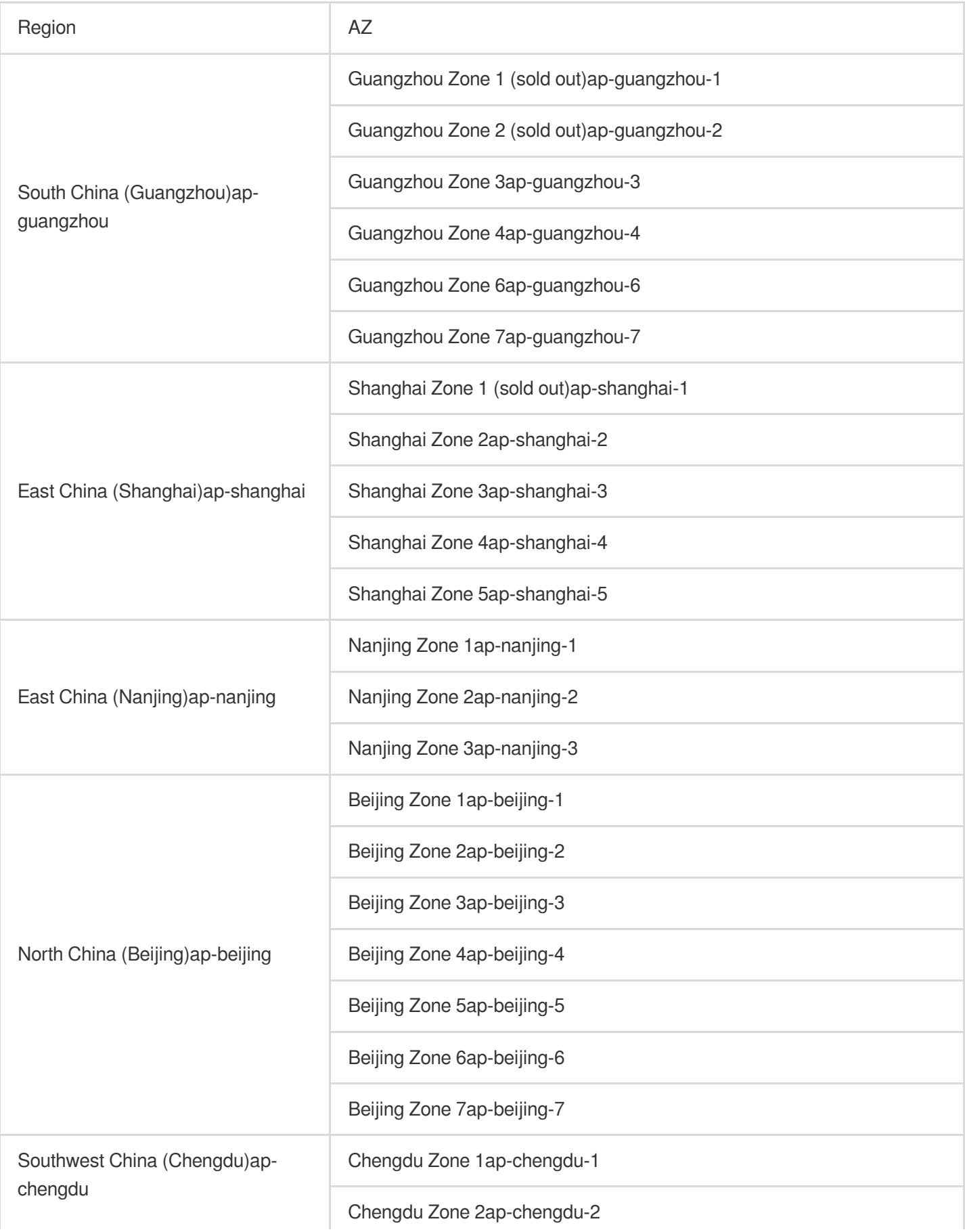

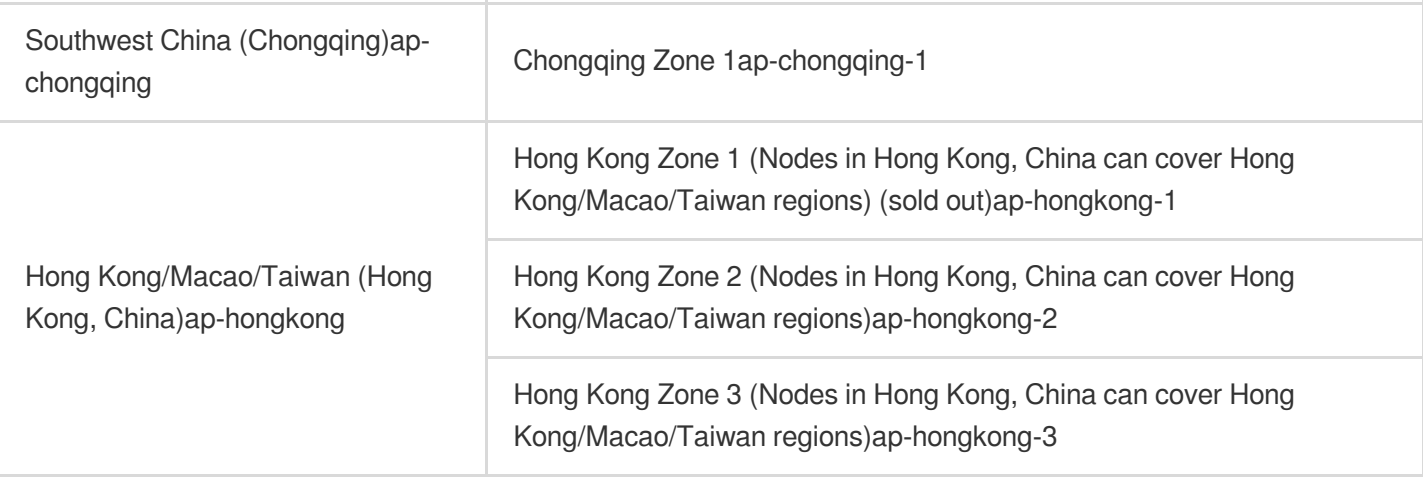

### Other Countries and Regions

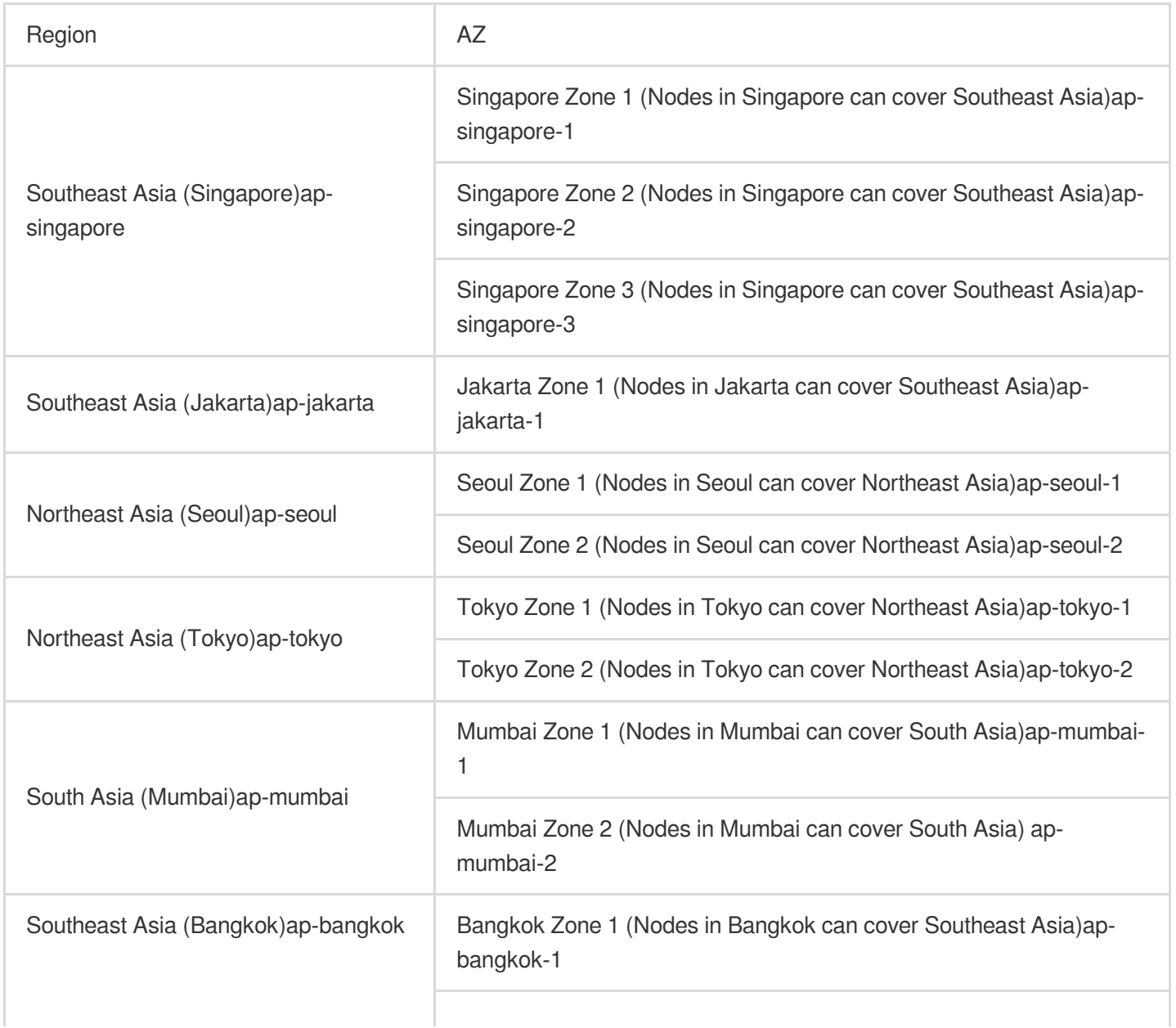

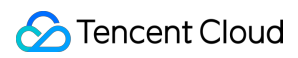

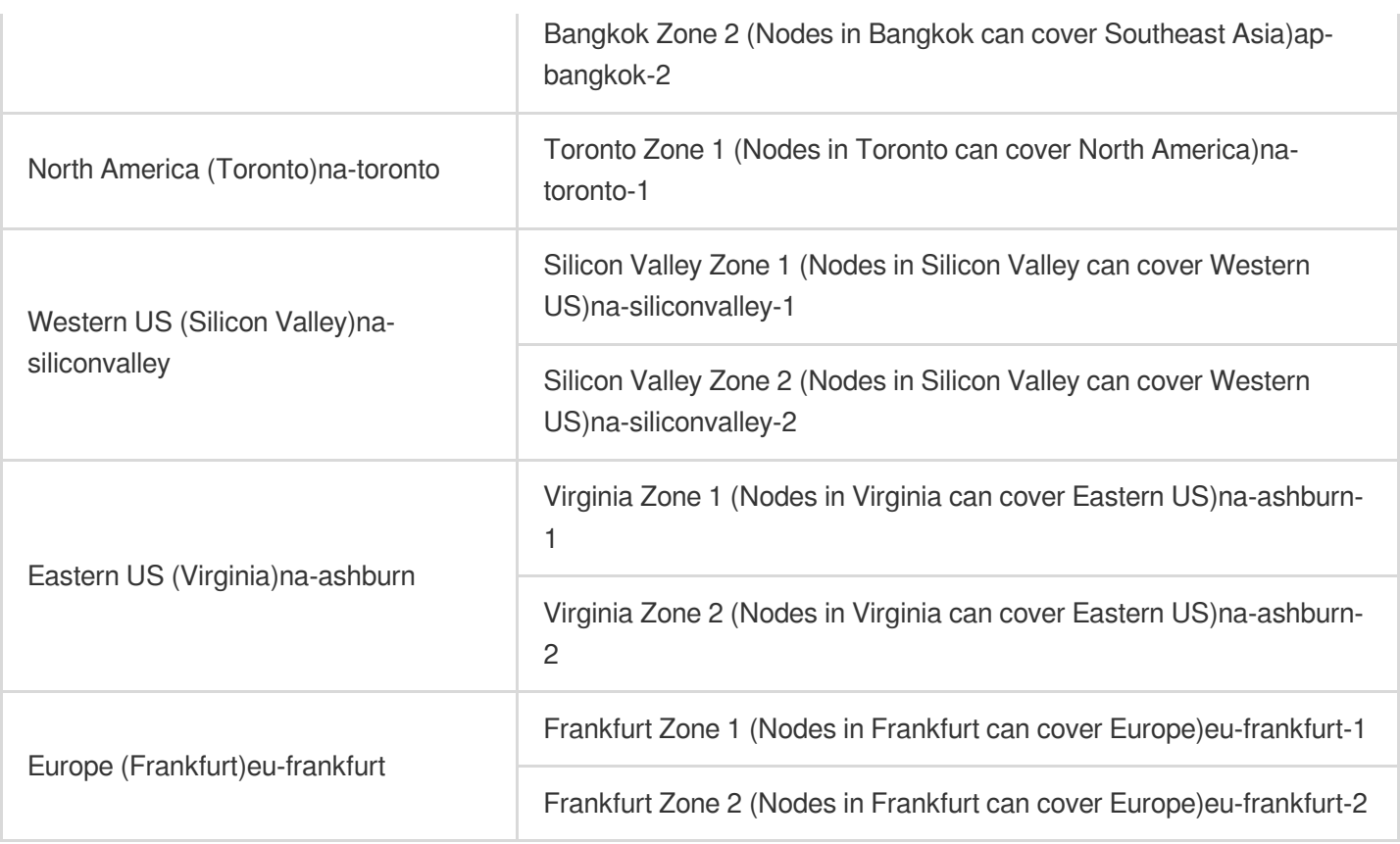

### How to Select Regions and Availability Zones

When selecting a region and availability zone, take the following into consideration:

Your location, the location of your users, and the region of the CVM instances.

We recommend that you choose the region closest to your end users when purchasing CVM instances to minimize access latency and improve access speed.

Other Tencent Cloud services you use.

When you select other Tencent Cloud services, we recommend you try to locate them all in the same region and availability zone to allow them to communicate with each other through the private network, reducing access latency and increasing access speed.

High availability and disaster recovery.

Even if you have just one VPC, we still recommend that you deploy your businesses in different availability zones to prevent a single point of failure and enable cross-AZ disaster recovery.

There may be network latency among different availability zones. We recommend that you assess your business requirements and find the optimal balance between high availability and low latency.

If you need access to CVM instances in other countries or regions, we recommend you select a CVM in those other countries or regions. If you use a CVM instance in China to access servers in other countries and regions, you may encounter much higher network latency.

### Resource Availability

The following table describes which Tencent Cloud resources are global, which are regional, and which are specific to availability zones.

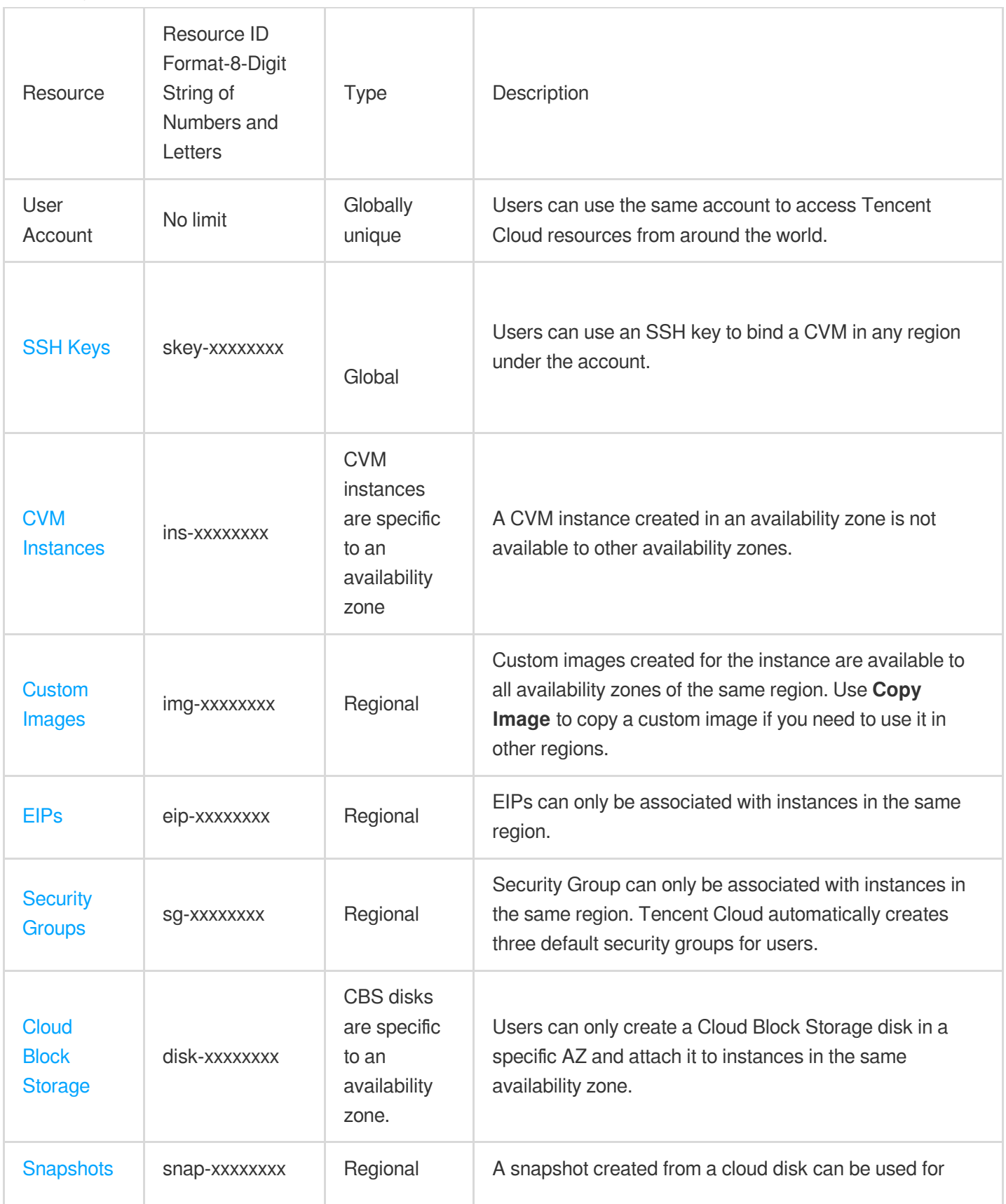

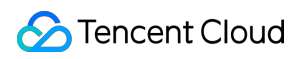

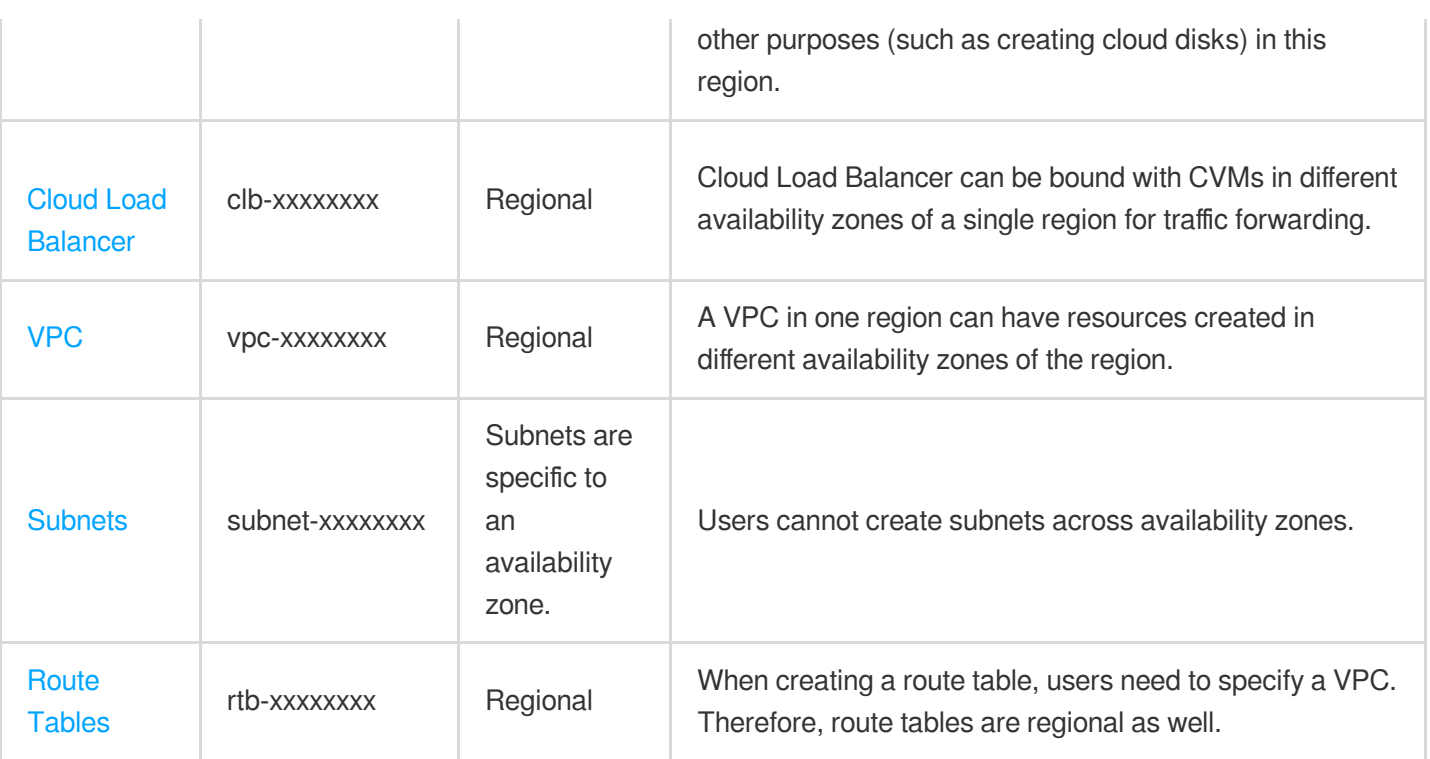

#### Relevant Operations

#### **Migrating an instance to another availability zone**

Once launched, an instance cannot be migrated. However, you can create a custom image of your CVM instance and use the image to launch or update an instance in a different availability zone.

1. Create a custom image from the current instance. For more information, see [Creating](https://intl.cloud.tencent.com/document/product/213/4942) Custom Images.

2. If the instance is on a VPC network [environment](https://intl.cloud.tencent.com/document/product/213/5227) and you want to retain its current private IP address after the migration, first delete the subnet in the current availability zone and then create a subnet in the new availability zone with the same IP address range. Note that a subnet can be deleted only when it contains no available instances. Therefore, all the instances in the current subnet should be migrated to the new subnet.

3. Create a new instance in the new availability zone by using the custom image you have just created. You can choose the same type and configuration as the original instance, or choose new settings. For more information, see Creating [Instances](https://intl.cloud.tencent.com/document/product/213/4855) via CVM Purchase Page.

4. If an elastic IP is associated with the original instance, dissociate it from the old instance and associate it with the new instance. For more information, see [Elastic](https://intl.cloud.tencent.com/document/product/213/5733) IP (EIP).

5. (Optional) If the original instance is [pay-as-you-go](https://intl.cloud.tencent.com/document/product/213/2180), you can choose to terminate it. For more information, see [Terminating](https://intl.cloud.tencent.com/document/product/213/4930) Instances.

#### **Copying images to other regions**

Operations such as launching and viewing instances are region-specific. If the image of the instance that you need to launch does not exist in the region, copy the image to the desired region. For more information, see [Copying](https://intl.cloud.tencent.com/document/product/213/4943) Images.

## <span id="page-11-0"></span>**Strengths**

Last updated: 2019-11-07 10:02:15

A dedicated host is a dedicated physical server equipped with a virtualized environment, and has the following strengths:

#### Dedicated Resources

After purchasing a dedicated host, you have exclusive access to the host resources, which are physically isolated from the resources of other users. You can plan the host resources as needed, without having to compete for resources with other tenants.

### Flexible Creation of CVMs

On a specified dedicated host, you can plan the host resources as needed and create Cloud Virtual Machines (CVM) instances with custom specifications and flexible configurations. This ensures service performance and fully leverages physical server resources. A dedicated CVM instance configuration adjustment feature is provided, allowing you to adjust network configuration while the CVM instance is running and to adjust CVM configuration while the CVM instance is shut down.

### Security and Compliance

Resources are physically isolated between hosts. CPUs, memory, disks, and network resources are all dedicated to a single tenant.

Resource isolation at the physical machine level provides sensitive service data protection and disk erasure features to meet the strict compliance requirements in the financial industry.

### Management and Monitoring

Tencent Cloud supports multi-dimensional monitoring and management for hosts and dedicated CVMs, as well as the free Cloud Monitor service and multiple real-time alert features.

### Asset-Light

You can purchase resources as needed and make minute-level delivery. Tencent Cloud's standardized OPS and management services ensure the stable operation of your resources. You do not need to worry about underlying details, saving manpower and OPS costs while focusing on your core businesses.

### CVM Feature Provision

A CVM created on a dedicated CVM instance or host provides features such as images, security groups, configuration adjustment, and Secure Shell (SSH) keys, which are used similarly to those of a common CVM.

# <span id="page-13-0"></span>Models

Last updated:2021-11-10 10:04:07

CDH is a physical server equipped with a virtualized environment. Each model consists of different configurations, including physical CPU model, CPU cores, memory size, local disk type, disk size and other hardware resources. You can choose the appropriate CDH model that suits your business characteristics and scale.

At present, CDH models include:

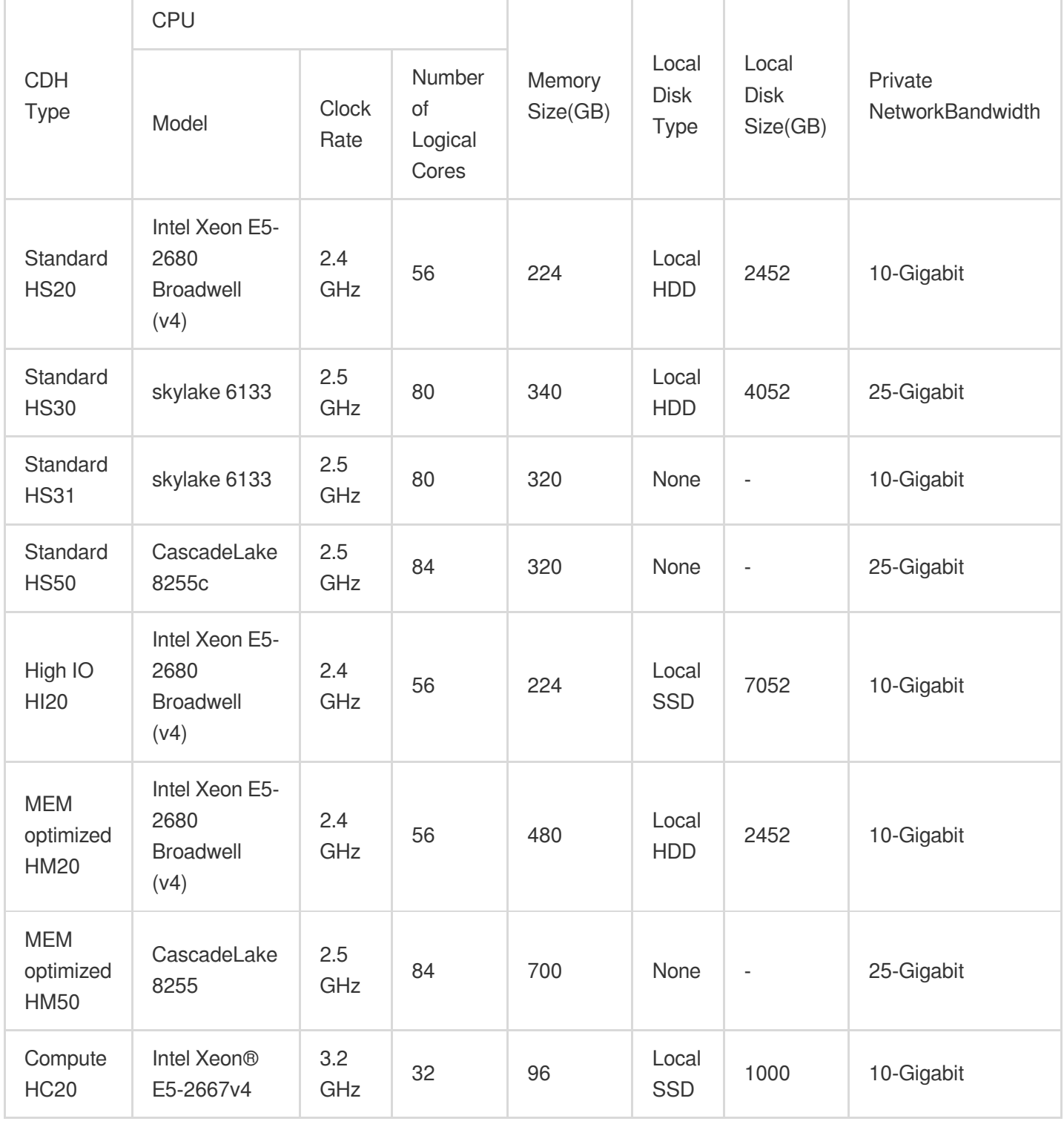

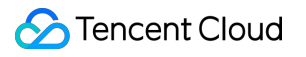